# 算数・数学科教材のコンピュータシミュレーション

植 村 哲 郎 (1987年10月15日 受理)

Computer Simulation of Arithmetic and Mathematics Materials

Tetsuroh Uemura

# Ⅰ.は じ め に

マイコンの教育利用のなかで,本稿では主として CAI 的利用の例を紹介することにする。CAI は 本来,個別学習にコンピュータを利用する方法を意味するが,最近ではコンピュータの学習指導へ の利用を総称する意味に使われるようになってきている。本来の意味のCAIは,塾や家庭学習や学 校での個別指導には適しているが,一斉指導の授業形態をとることが多い我が国の学校には馴染ま ない面が多いように思われる。また,個別学習が出来るためには多数のマイコンのシステムも必要 であるし,そこで用いるコースウェアの作成も一時間分ですらも容易ではなく,実現は非常に困難 である。

現状で、最も実現しやすく効果的であると思われるのは、日常の一斉授業のなかで、教師の指導 や学習者の学習を援助する教育機器としての利用である。そこでは,作成の容易さからシミュレー ション的なプログラムが多い。一方,システムが少なくてしかも利用効果も大きいと思われるもの に,複式学級や養護学校や帰国子女学校等における利用がある。

そのような観点から,筆者は数年来マイコンの教育への利用,特に数学教育への利用について研 究を重ねてきており,その間次のような拙論を報告してきた。

論文(1)では,その実態や研究の現状,利用の目的や意義,利用形態等についてまとめた。

論文(2)では国内や外国の数学教育における利用例や利用の可能性,カリキュラム案などの紹介や 提言等をまとめた。

論文(3)では, (2)で提案した利用法の中から算数の複式授業におけるマイコン利用の意義と実践 の報告を行った。

その後,鹿児島県のプログラム開発委員会(以下委員会と記す)の世話をしていることや, 「複式 学級の算数数学教育におけるマイクロコンピュータの利用」というテーマで科学教育研究費の補助 を受けていることもあり,さまざまな領域で利用出来るようなプログラムを開発してきている。本 稿で紹介するプログラムは,前述の委員会で協議して委員が作成したり,筆者自身や筆者が本学部

の数学科の学生に指示し作成させたりしたものであるが,シミュレーションを利用して算数・数学 科の教材に対する児童・生徒の理解を援助することを意図して作成したものである。

II では小学校について、III では中学校について、現行の教育課程の中でマイコン利用が有効と思 われるプログラム例を紹介することになる(プログラムは未完成のものもある)。

コンピュータシミュレーションは、マイコンのいわゆる教育機器としての利用例であるが、筆者 はマイコンの教育利用をこのようなものだけに限定して考えている訳ではない。算数・数学科にお いては,課題解決学習の補助器具としての利用やプログラミングなどの学習は数学のアルゴリズム と密接に関連しており,そのような意味で,算数・数学科の教育課程にも影響を及ぼすほどの大き な意義があると考えている。

したがって算数・数学科におけるマイコン利用は教育課程の改編をも含めた広い視点から、理念 的な論議が必要であるが現状はそのような議論はあまりされていない。 HOW TO的なことだけに 関心がもたれ研究もされているが,最近では,いろいろな問題点も指摘されるようになってきてい るので,その点についても論末においてふれることにする。

# ⅠⅠ.小学校算数

現行の教育課程のもとでの一斉指導においてマイコン利用が有効と思われる場面(算数科)

## 1.位置の表し方

小学校ではゲーム的要素を取り入れた学習指導も効果的である。ここに紹介するプログラムは,千 供にマイコンを操作させて遊ばせながら,座標の学習とリテラシーの教育を意図して作成したもの である。

(1)もぐらたたき

CRT上の座標が与えられた位置に、ランダムに UFO が出没し、UFO が現れた位置の座標を指定 すると,ミサイルがⅩ軸上から発射されUFOに衝突すると爆発音を発LUFOは消滅する。

UFOが出現してから座標の指定までの時間は,自由に変えられるようにする。制限時間内に撃ち 落としたUFOの個数を得点として,ゲームをおこなう(画面1)。

(2)お絵書き

a. 座標が記入された用紙上に, 直線的な絵をかかせて, その座標をマイコンに入力(児童は, 座 標の X, Y 座標の数値を打つだけにする) しながら,絵が画面上に書けるようにする (カラーもでる ように出来ると良い)。

b. CRT上で矢印キーでカーソルを動かしながら(テキスト画面でよい),絵を書かせる。絵書き の過程で確定した座標を記憶して、絵書き終了後、プリンター出力し、それをもとに児童は座標の 記入された用紙上にCRT上の絵を再現する(画面2)。

植村:算数・数学科教材のコンピュータシミュレーション

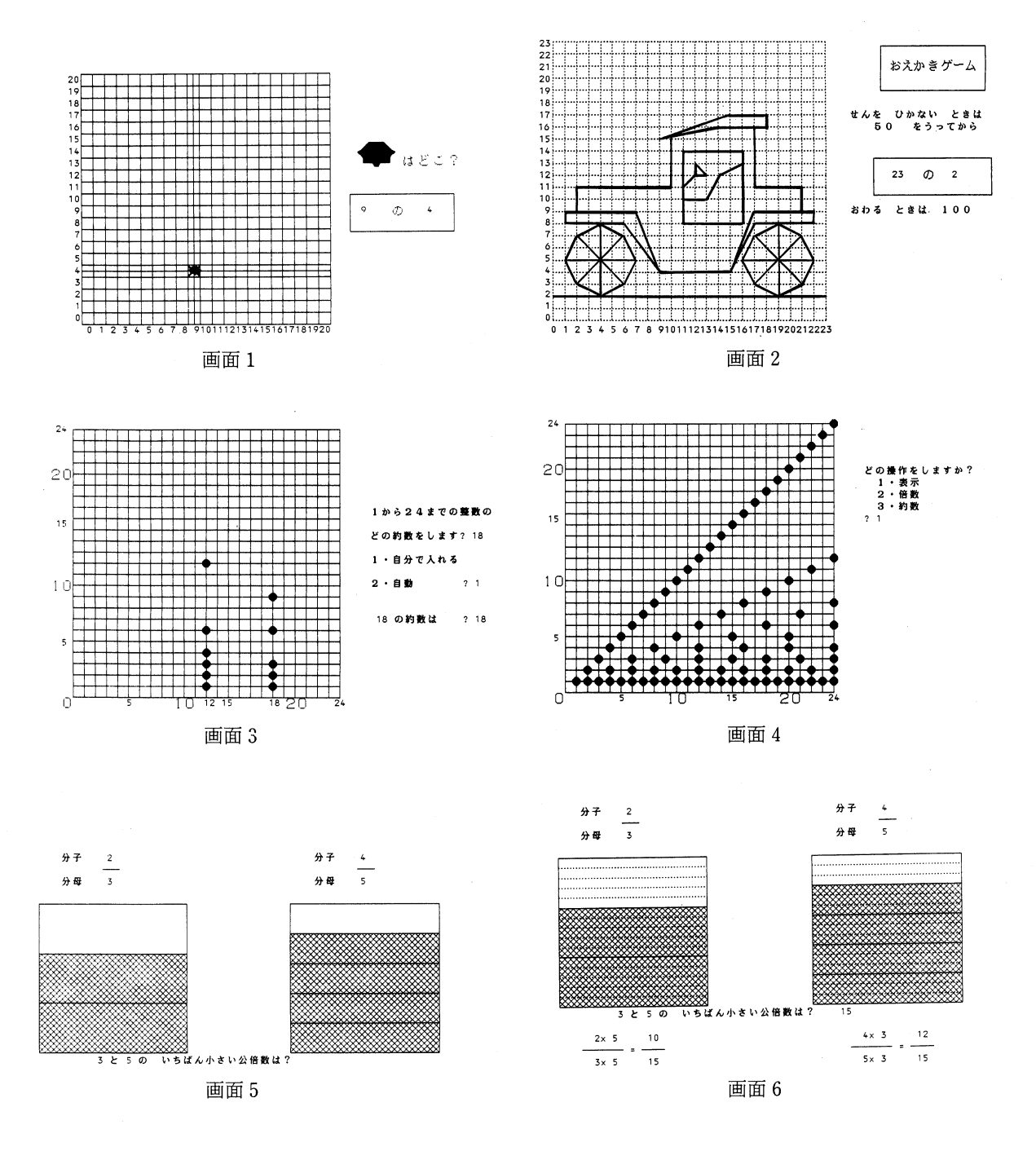

(3)暗号ゲーム

A

暗号表作成,翻訳機能を持ったプログラムを作成し,暗号文でメッセージの交換をさせる。暗号 文はプリンターに出力する。暗号文作成の規則は,座標の考え方を用いること。児童が自由に作り 変えられる方が良い。

# 2.約数倍数早見表

プログラムの概要

(1)約数倍数を児童に入力させる。数を打つだけにし,間違ったらBEEP音が出るようにして,正

67

解の場合はグラフ上に表示するようにする。

(2)約数や倍数を求めたい数を指定すると,約数や倍数がグラフ上に表示されるようにする。 例 約数: Y, 6 と INPUT すると, 3, 2, 1 が表示される (画面3)。

(3)グラフを見せながら,約数倍数の性質や特徴を指摘させたり,最大公約数,最小公倍数の見 つけ方を発見させる(画面4)。

長所 約数倍数を視覚的に表現するので,その意味や(最大)公約数, (最小)公倍数の意味理解 を助ける。また,それらを探しやすい。

#### 3.分数の説明図

数と計算の領域では,理解の困難なものに分数がある。特に異分母分数を扱う場合,例えば異分 母分数の加法や減法の計算では顕著である。大部分は同値分数の意味や単位分数の考え、通分の意 味と方法の理解が不十分であることに起因する。面積図を利用して分数を表現すると分かりやすく なる。また,通分においては2つの分母の組み合わせの違い(例えば3と5,3と9,6と9のように 最小公倍数の求め方が違うような場合)により方法を使い分けなければならないという難しさもで てくる。面積図で統一的に扱うことができるシミュレーション的なプログラムを作成した(画面5,  $6)$ 

#### 4.時間と時刻

時計は,円形になっており,したがって角度によって時間を表現している。これを,帯状に表現 しなおす,つまり,長さによって時間を表示すると時間の概念や時間の計算が分かりやすくなる。時 刻は午前午後方式と24時間方式の併記。

例:「Ⅹ時(間) Y分| の X と Y を入力すると,帯状に表現される。

加法の計算説明では,その上に加える時間を減法では,引く時間を示せるようにして,計 算が分かりやすいようにする。

## 5.各種の統計グラフの作成

統計資料の表と各種のグラフ(棒グラフ,折れ線グラフ,帯グラフ,円グラフ)の作成,児童自 身が作成出来ることも大切であるので,児童の作成と並行して画面表示するようにできるほうがよ  $V_{\alpha}$ 

社会科等の利用では,データを入力するだけで必要なグラフが作成され,表示されるものもあっ たほうがよい。

例1:交通量調査(折れ線グラフ)(画面7,8)

例2:どのグラフを作成するか指定させ,それぞれのグラフを描くための表の作成もマイコンで できるようにしておく。入力の必要なものは,項目名やデータだけでよいようにしておく。

CRT上のグラフは,項目の数や数値の値に関係なく大きさは一定になるように,横軸,縦軸, 級間の大きさ等は自動的に計算されるようにしておく。

従来,グラフの作成作業そのものが重要な指導内容として位置づけられてきた。しかし一般の学 級でマイコンの活用が可能になった段階では,そのような作業はマイコンで処理させ,統計グラフ の利用目的や分析等に学習指導の重点は置かれるべきである。それでこそマイコンの教育への導入 の意義があるといえる。中学校の統計内容の指導においても同様である。

# 6.図形教材のシミュレーション

(1)各種の求積公式の説明

a.平行四辺形 三角形 台形等の求積公式を導くための等積変形

b.円の求積公式を導くために円を扇形に分割して並べ変える。分割数を増やすにつれて平行四 辺形に近づくことを示す。手作業の場合は,特定の分割数による変形作業のみで,円の面積を平行 四辺形の求積に置き換えた場合が多い。マイコンを利用すると,分割数を任意に指定出来るため,平 行四辺形に近づくことを疑似的ではあるが画面上で示すことが可能になる(画面9, 10),

(2)任意の図形の拡大や縮小,平行移動,折り返し,回転した図形の作成

(3)円の平行線の定義 例:ある点(中心)からの距離が同じ(半径)であるような点を集める と円周になる(画面11,12),

## 7.速 さ

2つの物体が,一定時間内に異なった距離を移動する場合と一定距離を異なった時間をかけて移 動する場合をシミュレートして,速さが時間と距離によって決まってくることや,速さは一定時間 内に移動する距離によって表すのが良いことを理解させる。

## 8.四則計算の問題作成とドリルへの応用

現在作成されているソフトの最も多い領域であるのでプログラムの紹介は省略するが,ドリル的 な利用に偏る傾向があることは好ましくない現象である。

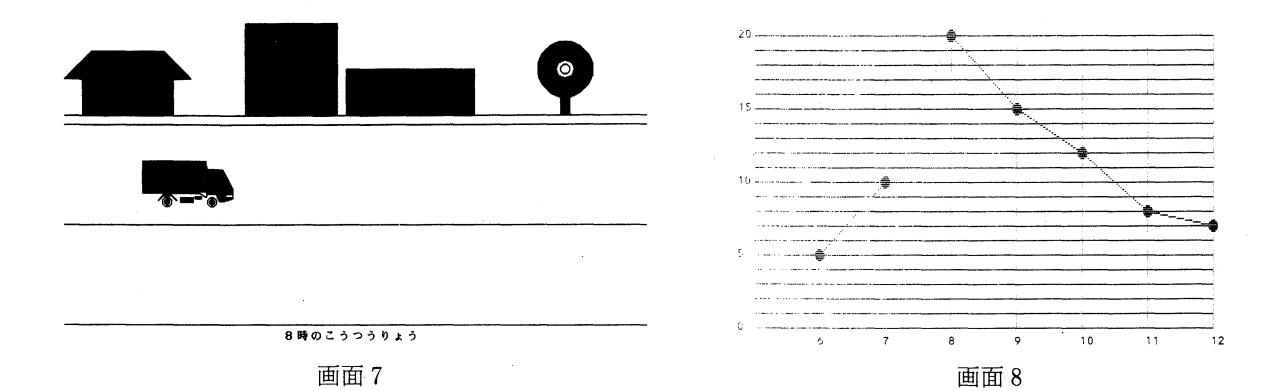

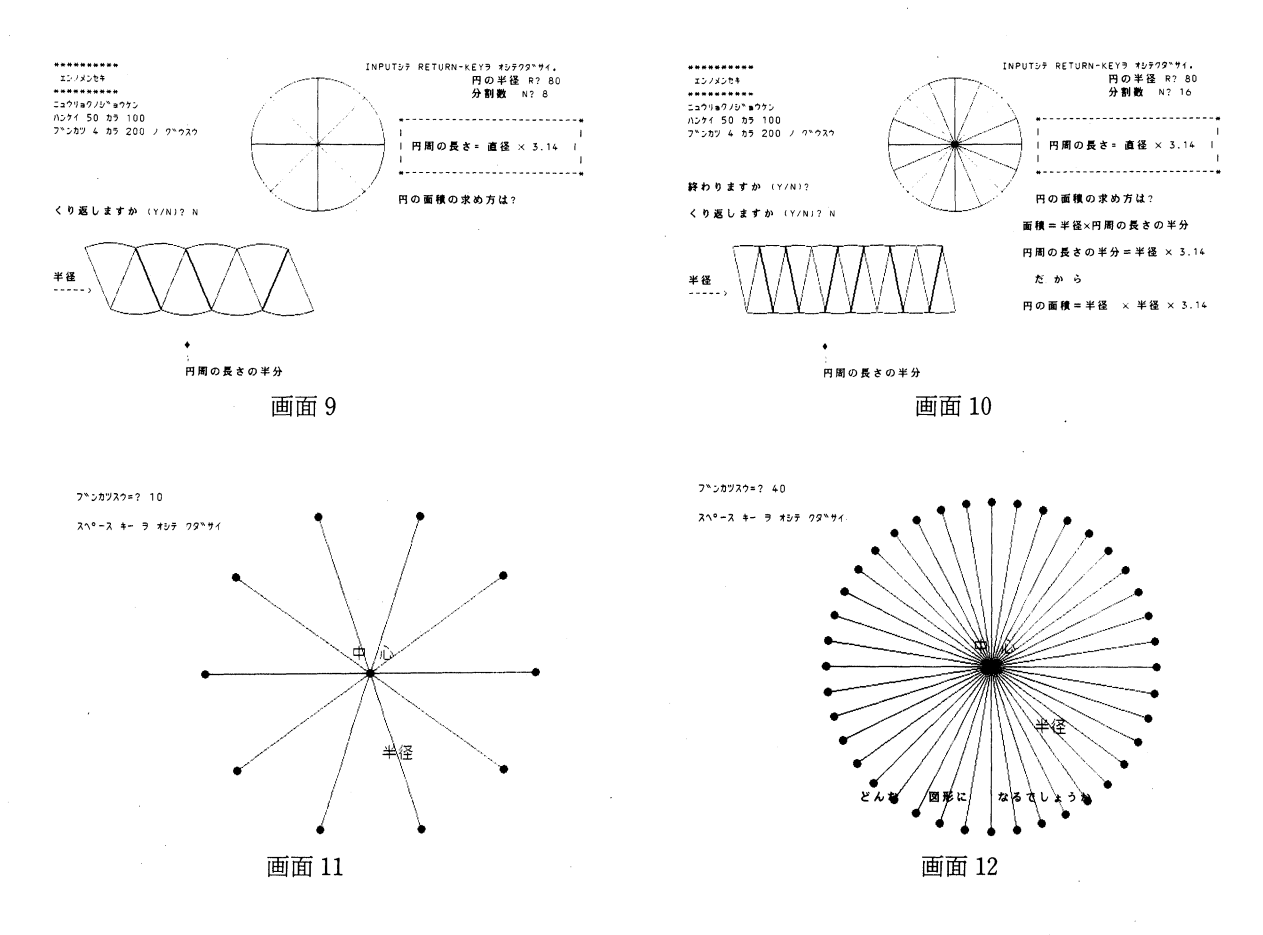

III.中学校数学科

1. 図形指導の補助用具としての利用 (1) 空間図形

a.運動から見た図形

点が動いて出来る図形(線),線が動いて出来る図形(面)面が動いて出来る図形(柱体,錐体, 球),回転によって出来る図形(回転体)(画面13.14)1)

b. 立体の切断等によって出来る図形

立方体の切断によって出来る断面の図形,展開図

C.投影図の説明

(2)図形の平行移動,回転,折り返しのデモンストレーション

特定の図形について,平行移動,回転,折り返しのいずれかを指定出来るようにし,指定された 変換の動きや,性質が分かるようにする。

(3)図形の拡大,縮小

方眼上の任意に描かれた図形に,拡大や縮小の比率を自由に指定出来るようにし,相似の性質の 理解を補助する。

(4)図形の動画的な扱いによる図形の性質の説明や図形の性質の発見の補助

a. 点の軌跡としての図形

1点から等距離にある点の集合(円),直線から等距離にある点の集合(平行線), 2点から等距離 にある点の集合(垂直二等分線)(画面 15),2定点を見込む角が一定である点の集合(円 4点が同 一円周上にあるための条件の発見) (画面16)。

b.図形の包摂関係(特殊 一般の関係),四角形や三角形の包摂関係(画面17, 18)

例えば,平行四辺形の特殊な形としての長方形,二等辺三角形の特殊な形としての正三角形といっ た相互関係が分かるように,平行四辺形や二等辺三角形を徐々に変形して,長方形や二等辺三角形 を作る。

(5)円の位置関係と半径

2つの円を動かしながら、離れている,外接している, 2点で交わる,内接している,一方が他方 の内側にある場合について,位置関係や半径と中心間の距離との関係,接線の性質が分かりやすい ような図示(画面19,20)

(4)証明に代わる図示

三平方の定理の証明,接弦定理の証明(画面21, 22), 4点が同一円周上にあるための条件の説明 (画面23, 24)

(5)図形の性質発見の補助

一定の条件を満たしながら図形を変形しながら,そこで変わらない性質を見つけ出させる。証明 の必要性も感じ取らせることが出来る(画面 25, 26)。

Tessellation等を利用した,平行線と比の性質の発見,中点連結定理の発見

(6)放物体の軌跡の作図

#### 2.関数指導の補助用具としての利用

(1)関数の種々の表現

ベン図,ブラックボックス,数直線による対応図,数表,グラフ,式表示等を自由に選択し作成 できるようにする。

(2) グラフの表示

a. 点の座標上へのプロット,点の間隔を狭くして直線や曲線に近づくことを示す。

b.係数とグラフの関係。変化の割合,平行移動,傾き,切片等の意味が分かりやすいような図示 (画面27)ォ

C.数表,グラフ,式を同一画面に表示する。

(3)総合的な学習

 $Y=aX+b$ ,  $Y=aX^2$ ,  $Y=a/X$ ,  $Y=a/X^2$  について

a. a, bのパラメータを与えると,同一画面の同一座標上に,それぞれ色違いでグラフが描かれ

C Hit ret.key 3

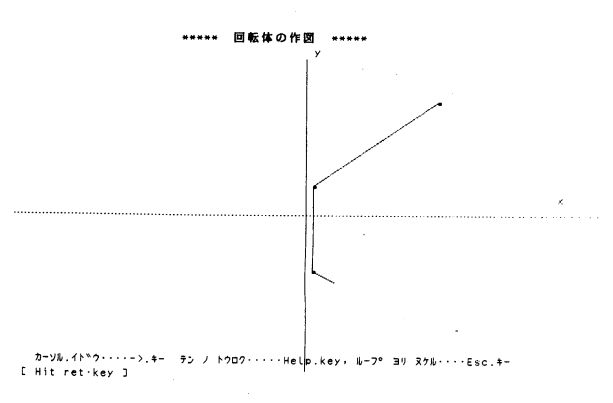

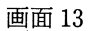

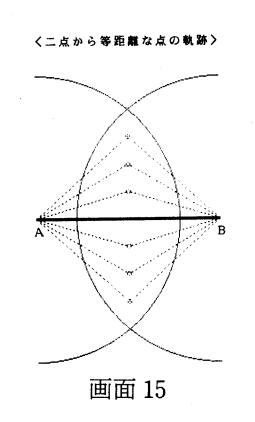

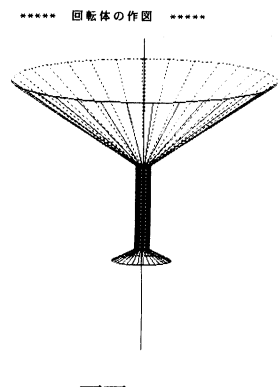

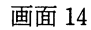

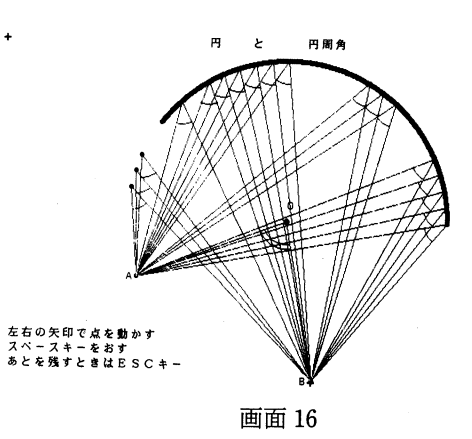

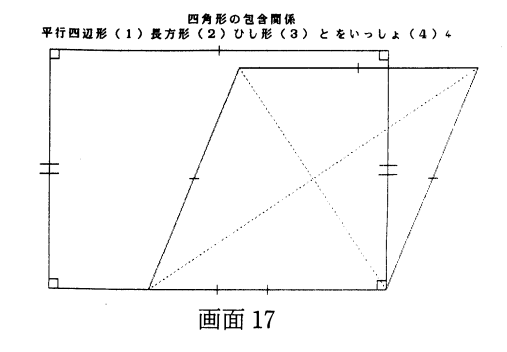

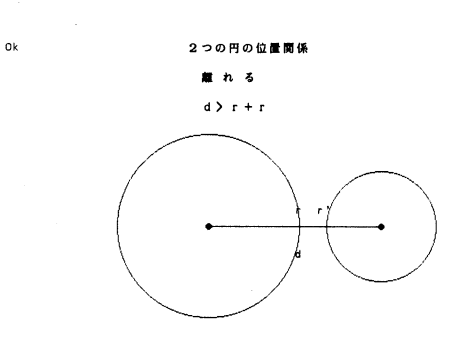

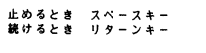

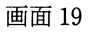

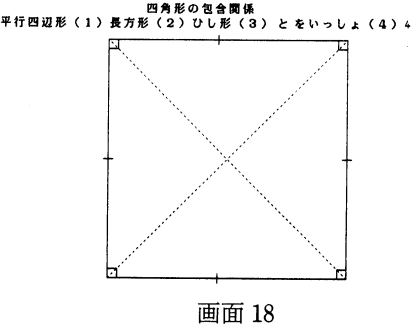

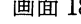

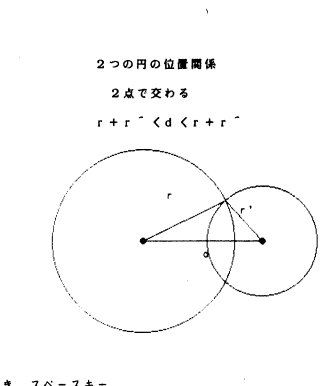

止めるとき スペースキー 続けるとき リターンキー 画面20 植村:算数・数学科教材のコンピュータシミュレーション

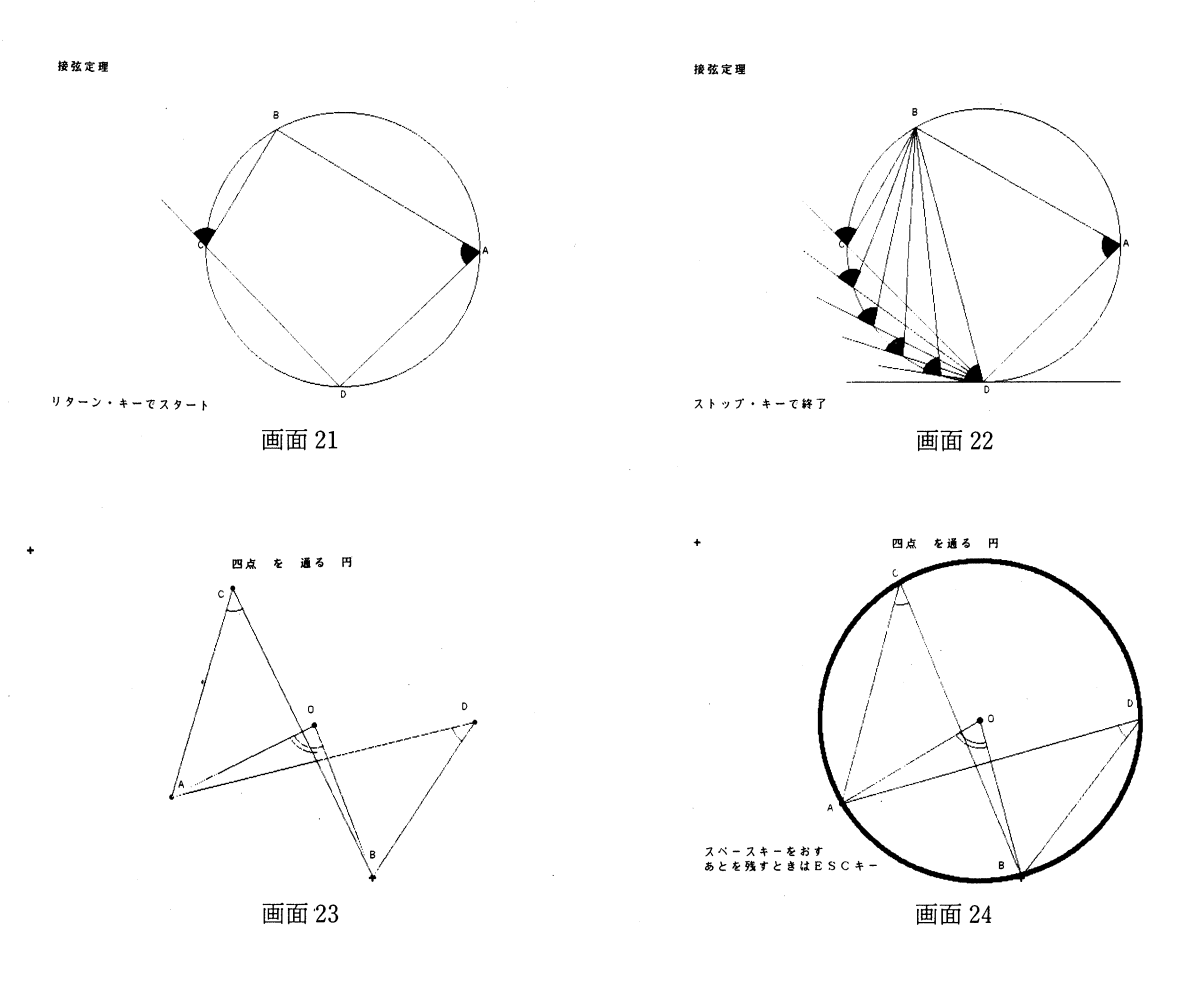

る。

b. ある一つの関数について,その表現法をいろいろ提示し,それぞれの長所,短所を比較する。

#### 3.確率・統計の指導の補助

(1) 記述統計的内容(度数分布表,ヒストグラム,平均値の求め方,相対度数,累積度数等)

これらの説明と作成や計算方法に多くの時間を費やしているが、これらの計算や作成作業は、コ ンピュータの得意とするところであるので,データさえ入力すれば即座に結果が出力されるように しておく。そして,目的に合ったデータをどのように収集し集計し判断をし利用するか,といった ことに指導の重点が置かれるべきである。

プログラムでは,各処理はメニュー方式で選択でき,階級の幅や階級値,ヒストグラムの形式,グ ラフの形式などは指定出来るようにしておく。円グラフ,帯グラフ等,統計図表が必要に応じて作 れるようにしておく。

(2)推測統計的内容

標本調査(推定)の原理の理解のため,具体例について標本抽出をコンピュータの乱数発生機能 によりシミュレートし,標本平均の分布や度数分布を図示して,標本と母集団との関係が分かるよ うにする(画面28)。

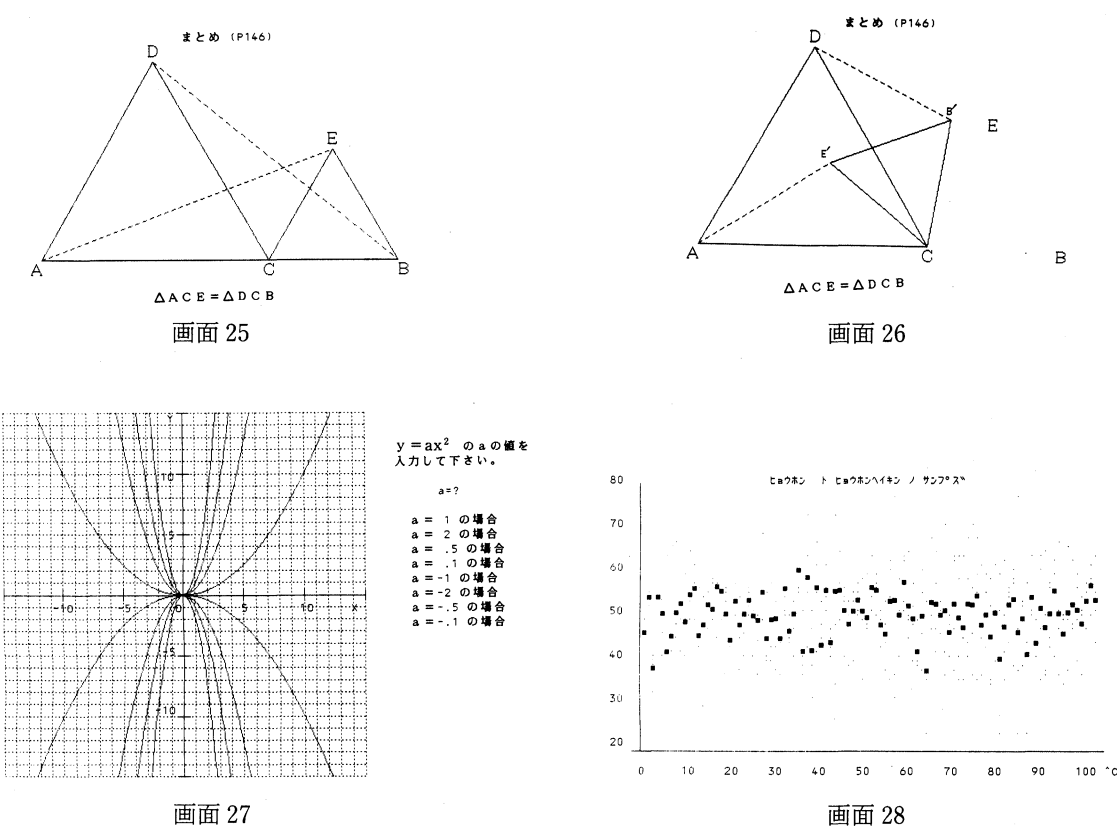

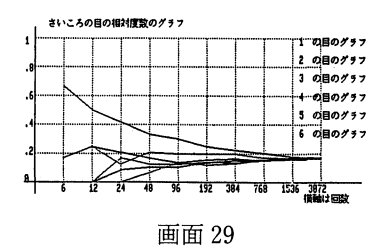

(3)確率の内容

確率実験のシミュレーション相対度数が試行回数を増すにつれて安定していくことをグラフ化し て示す(画面29)。

#### 4.数と式

(1)整数の性質

素因数分解の仕方,約数・倍数・最大公約数・最小公倍数等の求め方をマイコンを利用して指導 することは,アルゴリズム的な考え方やプログラミングの指導に最適である。素因数分解やユーク リッドの互助法は,中学生にとって必ずしも分かりやすい方法ではなく適当ではない。

(2)方程式の利用による問題解決

例えば,二次方程式では,因数分解,平方完成による方法,解の公式を用いる方法などの解の求

め方のテクニックの指導に多くの時間を費やしている。

本来は、それよりも方程式を使ってどんな問題が処理出来るのかを考えさせたり、生徒の興味や 関心のある身近な問題の解決に方程式をどう利用するかを考えさせることがむしろ重要である。マ イコンの利用により,数値計算の手間を省き,上記の意味での本来の目的としての方程式の指導が 可能となる。

また手計算では,係数的にも限られた問題しか扱えないが,マイコンによればこのような制限は うけないし,したがって現実的な課題を扱うことができる。

(3) 近似値の求め方

無理数(平方根),方程式の近似解(区間縮小)

(4)ドリル問題の作成と練習

正,負の数の計算ドリル,因数分解の練習

# IV. マイコンの教育利用の疑問点

(1) 現行の教育課程のなかでしかマイコン利用が考えられておらず、そしてあまりに, how to 的 で,理念的なものが不足しているように思われる。

(2)マイコンを数学教育に持ち込む真の意義は何なのか。例えば,アルゴリズム的思考の育成や 課題解決の補助用具として、コンピータ利用の効果を指摘する人は多い。シミュレーションは効果 的と言われているが果たしてそうなのか,映像効果は本当にあるのか3)。むしろ,念頭的操作や思考 活動の芽を摘むことになりはしないか。

しかし,まだそれも実践例も少なく,実証もされたわけでもない。理論的背景の貧弱さを感じる。

(3)また,最近のマイコンの教育への導入の機運には,若干の危倶も感じる。現代化当時の様子 と類似しているという指摘もある。その理由として田村は,社会的要請であること,諸外国のほう が進んでいること,文部省主導型であること,研究発表は盛んであること,教育現場では戸惑って いること等を挙げている。この危倶が現実のものとならないためには,マイコンの教育への導入の メリットとデメリットを見極めることが重要である。

目的の明確でない,単なる流行を追いかけるような導入にならないような指導も必要である。

(4)ソフト開発について

教育的に利用価値のあるソフトが整わなければ,ハード面が充実してもマイコンは無用の長物と 化することは言うまでもない。しかし,意外にソフト面は軽視されハード面が先行していることが 多い。

CAI的ソフトの作成の過程は,大きく次の2つの段階に分けられる。

すなわち,マイコンを使って教授・学習活動をどのように展開するかという,いわば授業の台本 (スクリプト)の作成と,台本がコンピュータで作動するようにコンピュータの言語に書き直す作業 (コーディング)である。

コーディングはプログラミング言語の習得が容易でなく,またそのような難点を解消するために オーサリングシステムが開発されているが,まだ実用上ではBASIC言語で作成するプログラムを 凌ぐほどのものを作成するには不備な面が多い。教師はプログラミング技術やハード面の知識の習 得に多くの労力を費やし,教材研究が十分にできない,つまり教師が本来得意とするスクリプトの 作成に専念できないために,結局優れたソフトが作成できない結果になっている。

十分な機能をもったオーサリングシステムの開発や,コーディングの堪能な人材を育成するなど, ソフト作成のやりやすい環境が整えられる必要がある。

また逆に、プログラミングは得意でも、何をコンピュータを利用して教材化すれば良いのか、ど のようなコースウェアを作成すれば良いのか分からない教師も多い。

むしろ,プログラミングは苦手でも,ソフトを作る際のアイデアを出せることが大切なはずである が,現在はハード面やコンピュータの操作に詳しいことが重視される傾向があることも問題である。 マイコンの教育利用についての指導者も,現在はハード面の専門家が多いが,教育の専門家が指導 出来るようにならなければ,真に教育的に意味のある優れたソフトは出来ないのではないだろうか。

#### 引用および参考文献

- (1)拙稿,マイコンの算数数学教育への利用の現状と可能性,日本数学教育学会,第18回数学教育論文発表会, S.60.ll
- (2) 拙稿,教育におけるコンピュータ利用と数学教育 [I] [II], 鹿児島大学教育学部研究紀要 第 37 巻, S.61. 3
- (3) 拙稿,マイコンの数学教育への利用––複式学級の算数の授業––、日本数学教育学会,第19回数学教育論文 発表会, S. 61.11
- (4) 拙稿, 算数数学科教材のコンピュータシミュレーション, 西日本数学教育学会, S.62.1
- (5)長嶋賢一,回転体作成 NEW教育とマイコン,学研, 1986.8
- (6)田村三郎, 「算数・数学教育の中で,どのようにコンピュータは利用されるか」,小・中・高校の算数・数学, 三晃書房, 1987
- (7)鈴木正彦, 「映像情報と子供の認識」,教師のための授業に生かすパソコン,共立出版, 1987. 7

画面作成に利用プログラムの題名・作成者名

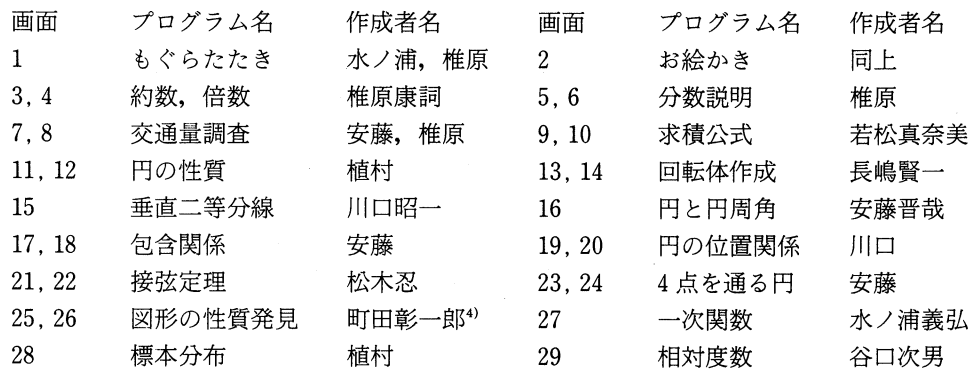

#### 註

Jt

- 1)画面11, 12の作成に利用したプログラムの作成には筆者は関係していないが,利用価値のあるものと思わ れるので紹介させていただいた。
- 2)プログラム作成者のうち,谷口次男(鹿児島県総合教育センター研究主任),水ノ浦義弘(松山中学校教諭) は,県教育委員会マイコンの教育利用推進事業のプログラム開発部会の委員である。他は,鹿児島大学教 育学部数学科の学生である(卒業している者もいるが、プログラムは在学中に作成したものである)。
- 3)上掲書(7)で鈴木氏が論じている。
- 4)埼玉大学助教授